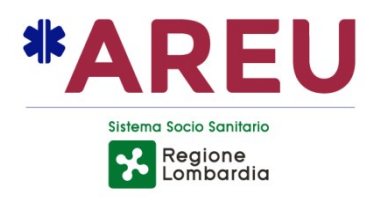

## **DETERMINA**

# **DEL DIRIGENTE**

**Formazione** 

# 13/2024 del 15/05/2024

Oggetto: ALBO DEI FORMATORI ESTERNI DELL'AGENZIA REGIONALE EMERGENZA URGENZA, PER IL CONFERIMENTO DI INCARICHI DI COLLABORAZIONE PROFESSIONALE PER LA REALIZZAZIONE DELLE ATTIVITA' DIDATTICO-FORMATIVE DEL PIANO FORMATIVO **AZIENDALE - INTEGRAZIONE** 

AREU Agenzia Regionale Emergenza Urgenza Via Alfredo Campanini, 6 - 20124 Milano | C.F. e P. IVA 11513540960 Tel 02 67129001 | Fax 02 67129002 | Mail protocollo@pec.areu.lombardia.it www.areu.lombardia.it

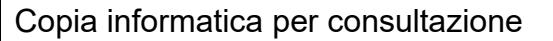

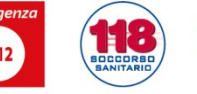

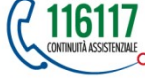

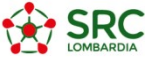

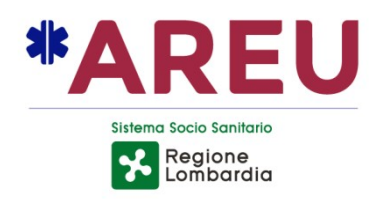

#### OGGETTO: ALBO DEI FORMATORI ESTERNI DELL'AGENZIA REGIONALE EMERGENZA URGENZA, PER IL CONFERIMENTO DI INCARICHI DI COLLABORAZIONE PROFESSIONALE PER LA REALIZZAZIONE DELLE ATTIVITA' **DIDATTICO-FORMATIVE DEL PIANO FORMATIVO AZIENDALE – INTEGRAZIONE**

Determinazione avanzata dal Dirigente della Struttura Complessa Formazione con delega conferita dal Direttore Generale con nota prot. n. 11063 del 16/04/2024 al Dott. Stefano Sironi.

### **IL DIRIGENTE RESPONSABILE**

PREMESSO che AREU è un Ente del S.S.R. disciplinato dall'art. 16 L.R. 30.12.2009 n. 33 e s.m.i. e attivato dalla DGR n. 2701/2019 e dalla DGR n. 4078/2020;

**RICHIAMATA** la deliberazione AREU n. 1 del 02.01.2024 avente ad oggetto "PRESA D'ATTO DELLA DGR N. XII/1650 DEL 21.12.2023 - DETERMINAZIONI IN ORDINE ALLA DIREZIONE DELL'AGENZIA REGIONALE EMERGENZA URGENZA (AREU) - (DI CONCERTO CON L'ASSESSORE BERTOLASO)" con la quale è stato nominato il Dott. Massimo Lombardo Direttore Generale di AREU;

VISTO quanto disposto per il conferimento di incarichi di lavoro autonomo dall'art. 7 del Decreto Legislativo n. 165/2001, così come modificato dalla Legge n. 244/2007, dalla Legge n. 133/2008 e dalla Legge n. 69/2009;

**RILEVATO** che, con provvedimento deliberativo n. 30 del 25 luglio 2008, è stato approvato il "Regolamento per l'affidamento di incarichi di lavoro autonomo", modificato e sostituito dal Regolamento n. 27 "Affidamento di incarichi di collaborazione esterna" approvato con delibera n. 70 del 2015;

**CONSIDERATO** che, con provvedimento deliberativo n. 98 del 21/05/2013, è stato costituito e approvato l'Albo dei Formatori dell'Agenzia Regionale Emergenza Urgenza;

**DATO ATTO** che il predetto provvedimento deliberativo n. 98/2013, nel caso di assenza e/o di carenza di formatori in alcune "Aree Didattiche", prevede esplicitamente la possibilità di procedere ad una sua integrazione, sempre attraverso la modalità dell'avviso pubblico;

VISTA l'assenza di formatori per le seguenti Aree Didattiche:

AMBITO METODOLOGICO

- Didattica e Tutoring

AMBITO CLINICO ASSISTENZIALE

- Gestione dell'attività clinica in telemedicina

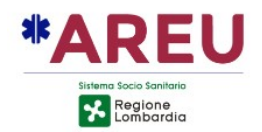

PRESO ATTO che con delibera n. 178 del 16/04/2024 è stato indetto un nuovo Avviso Pubblico per provvedere all'immediata integrazione dell'Albo dei Formatori dell'AREU, per la realizzazione delle attività didattico-formative del Piano Formativo Aziendale, con scadenza 29/04/2024 (ore 24:00), regolarmente pubblicato sul sito internet di AREU;

VISTE le candidature sottoelencate, regolarmente pervenute entro il termine di scadenza del bando:

### AMBITO METODOLOGICO

- Didattica e Tutoring:

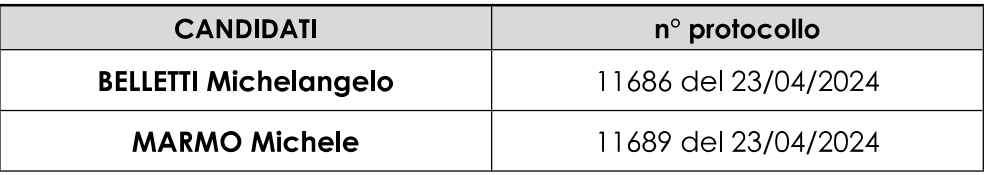

### AMBITO CLINICO ASSISTENZIALE

### - Gestione dell'attività clinica in telemedicina:

nessuna candidatura pervenuta entro i termini indicati nel Bando;

**CONSIDERATO** che la Commissione di valutazione per la verifica dei requisiti per la partecipazione al predetto Avviso, composta dal Dott. Michele Pirovano, su delega del Direttore Dipartimento Sanitario, dalla Dott.ssa Sara Moliterni, su delega del Direttore della S.C. Affari Generali e Legali e dalla Dott.ssa Laura Molteni, su delega del Direttore S.C. Formazione, ha esaminato tale documentazione inviata;

**CONSIDERATO** che la predetta Commissione si è riunita in data 13/05/2024 e il verbale dei lavori è conservato agli atti della S.C. Formazione;

**PRESO ATTO** che il Proponente del procedimento attesta la completezza, la regolarità tecnica e la legittimità del presente provvedimento;

**ACQUISITO** il visto favorevole del Direttore Amministrativo reso ai sensi del vigente Regolamento 45 per il "Conferimento e attuazione della delega di poteri gestionali e della delega di firma ai dirigenti";

### **DETERMINA**

per tutti i motivi in premessa indicati e integralmente richiamati:

di prendere atto del contenuto del verbale, conservato agli atti presso la S.C.  $1.$ Formazione di AREU, redatto dalla Commissione Aziendale per la verifica dei requisiti dell'Avviso Pubblico per titoli per l'integrazione dell'Albo dei Formatori di AREU, a seguito della riunione tenutasi in data 13/05/2024;

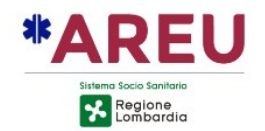

- 2. di prendere atto che, conformemente all'esito valutativo di idoneità effettuato dalla predetta Commissione, in riferimento all'AMBITO METODOLOGICO - AREA Didattica e Tutoring: i Candidati BELLETTI Michelangelo e MARMO Michele sono risultati IDONEI per l'iscrizione all'interno dell'Albo Formatori di AREU, in quanto in possesso dei requisiti richiesti per la specifica area;
- 3. di prendere atto che in riferimento all'AMBITO CLINICO-ASSISTENZIALE AREA Gestione dell'attività clinica in telemedicina: nessuna candidatura è pervenuta entro i termini indicati nel Bando:
- 4. di dare mandato alla S.C. Formazione di AREU di tenere aggiornato l'Albo Formatori, prevedendo, in caso di particolari necessità nel reperimento di Formatori per delle Aree Didattiche risultanti carenti, la possibilità di procedere ad aggiornare l'Albo stesso;
- 5. di dare atto che dall'adozione del presente provvedimento non derivano oneri a carico del bilancio dell'Agenzia;
- 6. di dare atto che ai sensi della L. n. 241/1990, responsabile del presente procedimento è il Direttore della Struttura Complessa Formazione di AREU, Dott. Stefano Sironi;
- 7. di porre in essere tutti i necessari e conseguenti atti affinché i Professionisti idonei per la specifica area vengano regolarmente informati del loro inserimento nell'Albo Formatori AREU;
- 8. di garantire, per tutti i corsi ricompresi nel Piano Formativo Aziendale 2024, un'equa attribuzione deali incarichi di docenza attraverso l'applicazione del principio della rotazione dei professionisti iscritti nell'Albo dei Formatori di AREU;
- 9. di disporre che vengano rispettate tutte le prescrizioni inerenti alla pubblicazione sul portale web aziendale di tutte le informazioni e i documenti richiesti e necessari ai sensi del D.Lgs. n. 33/2013, c.d. Amministrazione Trasparente;
- 10. di disporre la pubblicazione del presente provvedimento all'Albo Pretorio on line dell'Agenzia, dando atto che lo stesso è immediatamente esecutivo (ex art. 32 comma 5 L. n. 69/2009 s.m.i. e art. 17 comma 6 L.R. n. 33/2009).

Il Dirigente responsabile della Struttura Complessa Formazione Dott. STEFANO SIRONI

(Il presente documento è sottoscritto digitalmente ai sensi dell'art. 21 D.Lgs. n. 82/2005 e s.m.i.)